# **pixbet classico entrar**

- 1. pixbet classico entrar
- 2. pixbet classico entrar :kto aposta gratis
- 3. pixbet classico entrar :futebol virtual resultados bet365

# **pixbet classico entrar**

Resumo:

**pixbet classico entrar : Bem-vindo ao estádio das apostas em mka.arq.br! Inscreva-se agora e ganhe um bônus para apostar nos seus jogos favoritos!**  contente:

O dinheiro que eu ganhei nessa apostas não apareceu também consigo ver minha as procas abertas ele me dão suporte estou

a mão sem ninguém para ajudar n tem apoio

Como cancelar uma aposta no Pixbet?

Você está se perguntando como cancelar pixbet classico entrar aposta na Pixbet? Não procure mais! Neste artigo, vamos guiá-lo através do processo de cancelamento da arriscar no pixim. Antes de começarmos

Antes de mergulharmos nas etapas para cancelar pixbet classico entrar aposta, é importante entender por que você pode querer fazer isso. Talvez tenha mudado a cabeça sobre ela ou talvez já percebeu como não era uma ideia tão boa quanto pensava ser e seja qual for o motivo da escolha do cliente: É muito interessante saber se Anulaar essa opção foi algo comum em pixbet classico entrar todos os momentos mas nada disso importa também!

Encontrando pixbet classico entrar aposta

O primeiro passo para cancelar pixbet classico entrar aposta é encontrá-la. Entre na conta da Pixbet e navegue até a seção "Minhas jogadas". É aqui que você encontrará todas as suas arriscar Ativas, procure pela opção de cancelamento desejada por si mesmo ou clique nela pra ver os detalhes dela

Cancelar pixbet classico entrar aposta

Depois de encontrar a pixbet classico entrar aposta, procure o botão "Cancelar". Este Botão está normalmente localizado na parte inferior da página dos detalhes. Clicar nestebotões irá iniciar um processo para cancelar as jogadas

Confirmando o cancelamento

Depois de clicar no botão "Cancelar", você será solicitado a confirmar que deseja cancelar pixbet classico entrar aposta. Este é um passo importante para garantir não Cancele acidentalmente uma arriscar da qual se recusou fazer isso, reserve algum tempo e verifique novamente o cancelamento correto do seu jogo; depois c Cliques em pixbet classico entrar "Confirmar" (confeme) pra prosseguir com essa ação /p>

Aguardando o cancelamento do processo de processamento.

Depois de confirmar que deseja cancelar pixbet classico entrar aposta, a Pixbet processará seu pedido. Isso pode levar alguns momentos; portanto seja paciente e não navegue longe da página Uma vez processado o cancelamento você receberrá uma mensagem para confirmação O que acontece a seguir?

Uma vez que pixbet classico entrar aposta foi cancelada, os fundos serão devolvidos à conta da Pixbet. Você pode usar esses recursos para fazer uma nova pros ou retirá-las na Conta Bancária do jogador e é importante notar também a perda dos ganhos associados com o cancelamento das suas contas

Conclusão

Cancelar uma aposta na Pixbet é um processo simples. Seguindo as etapas descritas neste

artigo, você poderá cancelar pixbet classico entrar arriscar e passar para outras coisas? lembrese que vale a pena verificar se estácancinando o jogo certo porque este procedimento será final não pode ser desfeito!

# **pixbet classico entrar :kto aposta gratis**

# **pixbet classico entrar**

A Pixbet é uma das casas de apostas online mais populares no Brasil. Com o saque mais rápido do mundo, ela é a escolha dos brasileiros que querem apostar em pixbet classico entrar eventos esportivos e receber suas ganhanças em pixbet classico entrar minutos. Neste artigo, você vai aprender como baixar o aplicativo Pixbet passo a passo, para seu celular ou tablet, e começar a apostar agora mesmo.

#### **pixbet classico entrar**

Hoje em pixbet classico entrar dia, é muito comum fazer apostas online em pixbet classico entrar dispositivos móveis. Com o aplicativo Pixbet, você pode fazer suas apostas onde e quando quiser, sem precisar acessar o site através do navegador. Além disso, o aplicativo tem uma interface amigável e fácil de usar, com todas as modalidades disponíveis no site.

#### **Como baixar o aplicativo Pixbet no Android**

Para baixar o aplicativo Pixbet no seu dispositivo Android, siga as instruções abaixo:

- 1. Abra o navegador do seu dispositivo e acesse o site {nn}.
- 2. Clique no símbolo de Google Play na parte inferior da página.
- 3. Clique em pixbet classico entrar "Instalar" e aguarde a conclusão da instalação.
- 4. Abra o aplicativo e faça login com pixbet classico entrar conta Pixbet, ou crie uma conta se ainda não tiver uma.

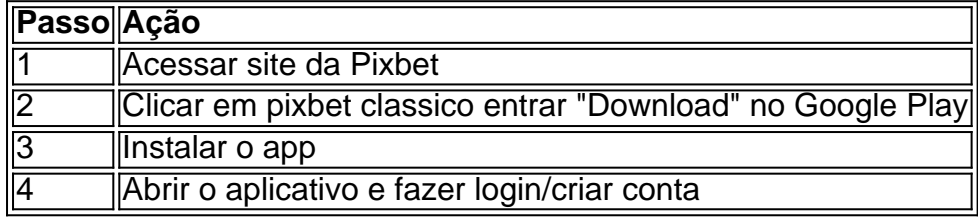

### **Como baixar o aplicativo Pixbet no iOS**

Para baixar o aplicativo no seu dispositivo iOS, siga os passos abaixo:

- 1. Acesse o {nn} e busque por "Pixbet".
- 2. Clique em pixbet classico entrar "Obter" e, em pixbet classico entrar seguida, em pixbet classico entrar "Instalar" para baixar o aplicativo.
- 3. Aguarde a conclusão da instalação.
- 4. Abra o aplicativo e faça login com pixbet classico entrar conta Pixbet, ou crie uma conta se ainda não tiver uma.

### **Quando usar o aplicativo Pixbet?**

O aplicativo Pixbet é ideal para aquelas pessoas que gostam de apostar em pixbet classico entrar eventos ao vivo. Com o aplicativo, você pode acompanhar o evento e apostar em pixbet classico entrar tempo real, aumentando suas chances de ganhar.

### **Pixbet: um pedido do consumidor**

Naquela época, os consumidores pediam uma plataforma de aposta mais simplificada e que pudesse atender às expectativas de um público jovem, principalmente em pixbet classico entrar relação à apostas por meio de dispositivos móveis e com uma ampla variedade de modalidades esportivas. Em 2014, esses pedidos se concretizaram com a criação da Pixbet.

### **Conheça a história da Pixbet**

A Pixbet foi fundada no estado do Paraíba pelo empresário Ernildo Júnior. Ela foi uma das pioneiras no mercado de casas de aposta do país. Com a expansão da plataforma e o crescimento do negócio da casa de apostas, a empresa investiu em pixbet classico entrar pixbet classico entrar marca e nos seus canais de comunicação. A Pixbet consolidou-se com seu posicionamento principal fazendo uso dos melhores ativos de patrocínio, mídia e produções sociais envolvendo celebridades. Com uma estrutura técnica sólida, ela consegue atender a um grande números de apostadores instantaneamente fornecendo seus produtos financeiros em pixbet classico entrar cerca de 5 minutos.

### **Links úteis**

- $\bullet$  {nn}
- $\bullet$  {nn}
- $\cdot$  {nn}

# **Resumo**

Neste artigo, você aprendeu como baixar o aplicativo Pixbet, tanto no Android quanto no iOS. Com o aplicativo, você pode fazer suas apostas de forma mais rápida e fácil, acompanhando seus jogos favoritos em pixbet classico entrar tempo real e aumentando suas chances de ganhar. Baixe agora e comece a apostar!

Quanto tempo demora para cair o Pix do Pixbet?

Quanto tempo demora para sacar na Pixbet? A Pixbet promete aos usuários saques com processamento em pixbet classico entrar até 10 minutos. Esse é um dos principais atrativos da

# **pixbet classico entrar :futebol virtual resultados bet365**

### **China alcanza la recolección de más de 60 millones de mu de trigo**

Beijing, 28 de mayo (Xinhua) -- Hasta el lunes, se han recolectado en China más de 60 millones de mu (4 millones de hectáreas) de trigo, lo que representa casi el 20% del total nacional, mientras el país busca estabilizar su producción de granos y mantener la seguridad alimentaria. Varios apoyos están siendo brindados para facilitar la recolección de trigo en todo el país, según el Ministerio de Agricultura y Asuntos Rurales.

El tiempo será propicio para la cosecha y secado de las cosechas en los próximos días, predijo la Administración Meteorológica de China.

#### **Producción de granos de China aumenta en 2024**

La producción de granos de China aumentó un 1,3% interanual, hasta un récord de 695,41 millones de toneladas en 2024, lo que fue el noveno año consecutivo en que el país registró una cosecha de granos superior a los 650 millones de toneladas. La producción nacional de trigo fue de 136,59 millones de toneladas, una disminución del 0,8%.

#### **Esfuerzos continuos por la seguridad alimentaria**

El pueblo chino se esfuerza por aferrar firmemente sus tazas de arroz y ha hecho esfuerzos continuos en este sentido. Para incentivar a los agricultores a cultivar granos, el gobierno central aumentó los precios mínimos de compra de trigo y arroz en 2024 y mejoró las políticas de subsidios de granos para los productores de maíz y soja.

"Vamos mejorar los sistemas de producción, almacenamiento y procesamiento de granos y tomar medidas amplias para consolidar la base de la seguridad alimentaria", según el informe de trabajo del gobierno de 2024.

Author: mka.arq.br Subject: pixbet classico entrar Keywords: pixbet classico entrar Update: 2024/8/9 0:19:13